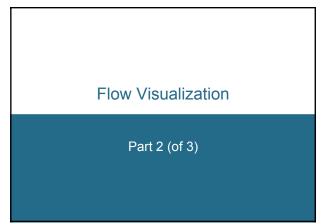

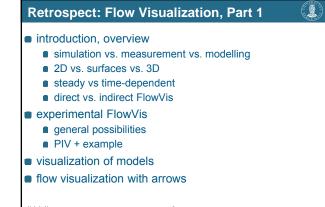

| Overview: Flo                                                                                                    | w Visualization, Part 2 |  |
|----------------------------------------------------------------------------------------------------|-------------------------|--|
| <ul> <li>numerical inte</li> <li>Euler-integration</li> <li>Runge-Kutta</li> </ul>                                                          | ation                   |  |
| <ul> <li>streamlines</li> <li>in 2D</li> <li>particle path</li> <li>in 3D, swee</li> <li>illuminated s</li> <li>streamline place</li> </ul> | ps<br>streamlines       |  |
| Helwig Hauser                                                                                                    | 3                       |  |

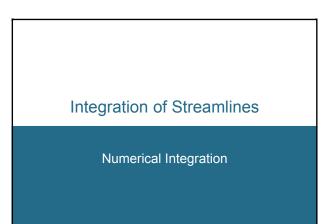

### Streamlines – Theory

#### Correlations:

Hauser, Eduard Gröller

- flow data v: derivative information
- $d\mathbf{x}/dt = \mathbf{v}(\mathbf{x});$
- spatial points  $\mathbf{x} \in \mathbb{R}^n$ , time  $t \in \mathbb{R}$ , flow vectors  $\mathbf{v} \in \mathbb{R}^n$ • streamline **s**: integration over time,
- also called trajectory, solution, curve  $s(t) = s_{1} + \int_{-\infty}^{\infty} w(s(t)) dt'$
- $\mathbf{s}(t) = \mathbf{s}_0 + \int_{0 \le u \le t} \mathbf{v}(\mathbf{s}(u)) du$ ; seed point  $\mathbf{s}_0$ , integration variable u
- difficulty: result **s** also in the integral ⇒ analytical solution usually impossible!

# Streamlines – Practice Basic approach:

6

- theory:  $\mathbf{s}(t) = \mathbf{s}_0 + \int_{0 \le u \le t} \mathbf{v}(\mathbf{s}(u)) du$
- practice: numerical integration
- idea:

Ê

- (very) locally, the solution is (approx.) linear
- Euler integration: follow the current flow vector v(s<sub>i</sub>) from the current streamline point s<sub>i</sub> for a very small time (dt) and therefore distance
- Euler integration: s<sub>i+1</sub> = s<sub>i</sub> + dt · v(s<sub>i</sub>), integration of small steps (dt very small)

elwig Hauser

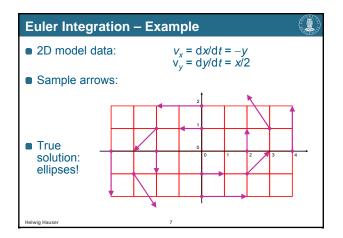

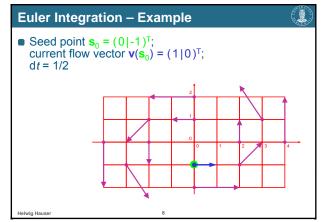

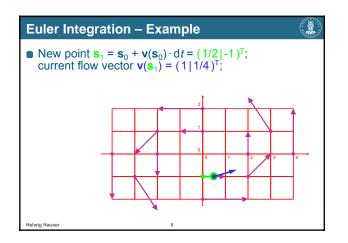

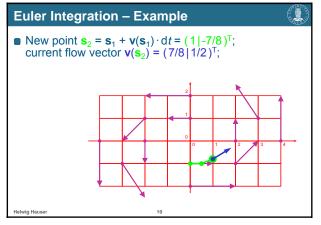

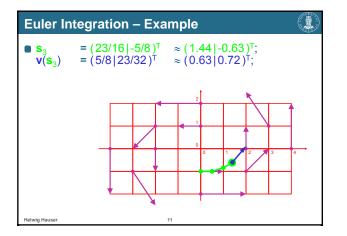

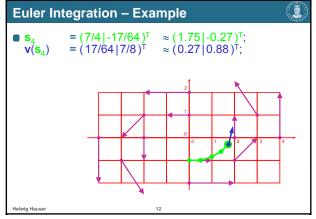

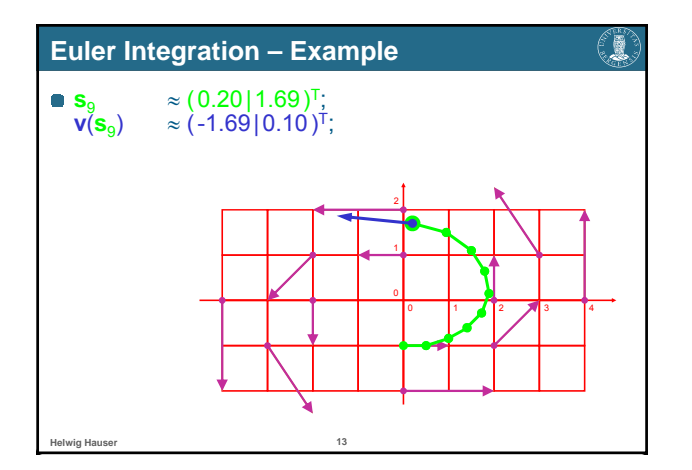

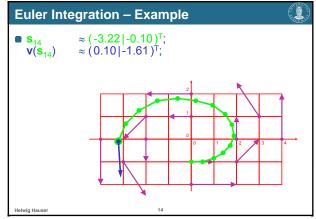

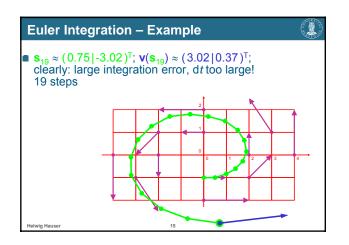

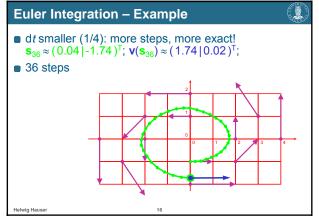

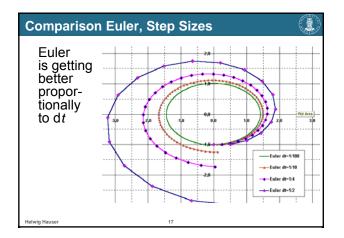

| Euler Example – Error Table |            |        |       |              |
|-----------------------------|------------|--------|-------|--------------|
| •                           | d <i>t</i> | #steps | error |              |
|                             | 1/2        | 19     | ~200% |              |
| •                           | 1/4        | 36     | ~75%  |              |
|                             | 1/10       | 89     | ~25%  |              |
| •                           | 1/100      | 889    | ~2%   |              |
| •                           | 1/1000     | 8889   | ~0.2% | $\checkmark$ |
|                             |            |        |       |              |
|                             |            |        |       |              |
| Helwig Hauser               |            | 18     |       |              |

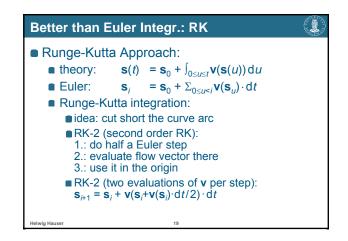

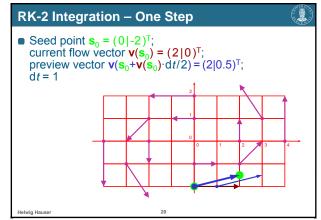

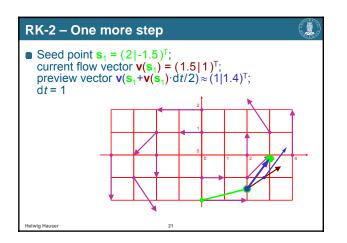

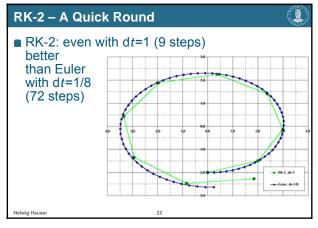

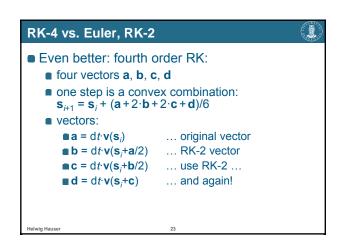

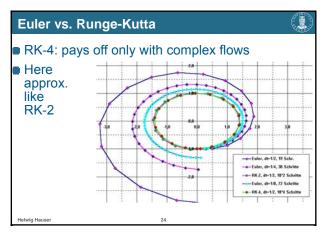

#### Integration, Conclusions

#### Summary:

- analytic determination of streamlines usually not possible
- hence: numerical integration
  several methods available
- (Euler, Runge-Kutta, etc.)
- Euler: simple, imprecise, esp. with small dt
- RK: more accurate in higher orders
- furthermore: adaptive methods, implicit methods, etc.

6

# Flow Visualization with Streamlines

Streamlines, Particle Paths, etc.

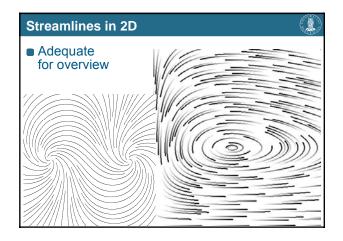

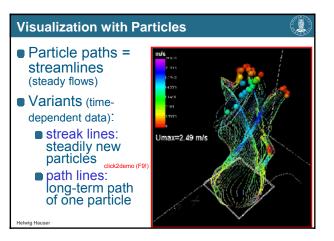

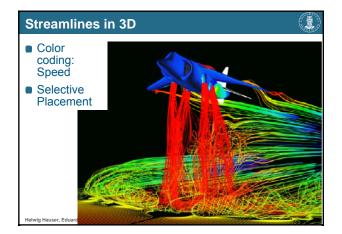

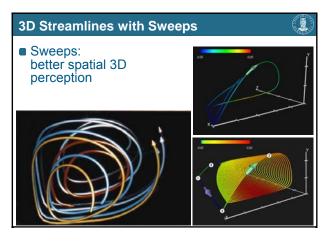

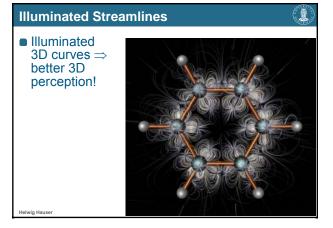

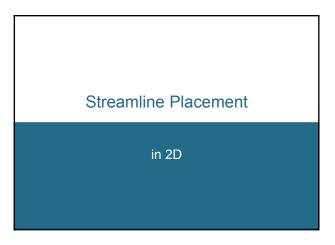

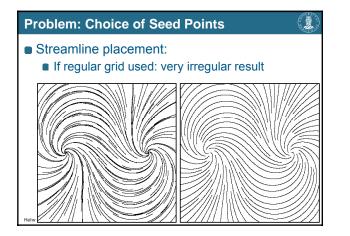

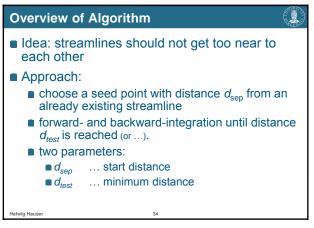

#### Algorithm – Pseudocode

- Compute initial streamline, put it into a queue
- Initial streamline becomes current streamline
- WHILE not finished DO:
  - TRY: get new seed point which is  $d_{\!sep}$  away from current streamline

IF successful THEN compute new streamline and put to queue

ELSE IF no more streamline in queue THEN exit loop ELSE next streamline in queue becomes

current streamline

Ê

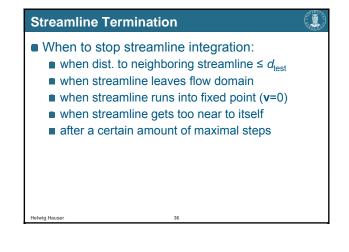

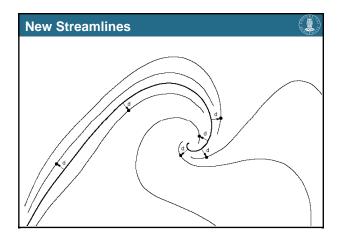

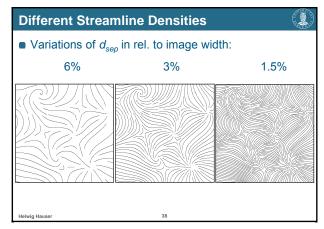

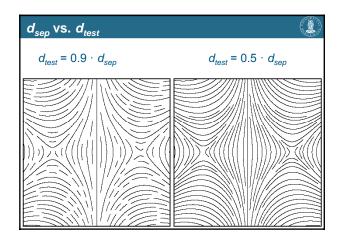

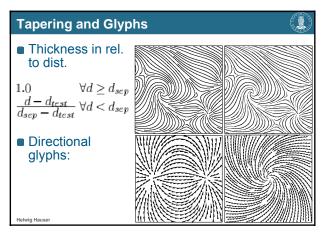

| Literature                                                                                                    | Acknowledger                                                                                                    |
|----------------------------------------------------------------------------------------------------|----------------------------------------------------------------------------------------------------|
| <ul> <li>Paper (more details):</li> <li>B. Jobard &amp; W. Lefer: "Creating Evenly-Spaced<br/>Streamlines of Arbitrary Density" in Proceedings of<br/>8th Eurographics Workshop on Visualization in<br/>Scientific Computing, April 1997, pp. 45-55</li> </ul> | <ul> <li>For material u</li> <li>Bruno Joba</li> <li>Malte Zöckl</li> <li>Georg Fiscl</li> <li>Frits Post</li> <li>Roger Craw</li> <li>myself ;</li> <li>etc.</li> </ul> |
| Helwig Hauser 41                                                                                                    | Helwig Hauser, Eduard Gröller                                                                                                    |

## ments

- used in this lecture:
  - ard
  - kler
  - chel
  - wfis
  - -) (i.e., Helwig Hauser)

42